# [1]involuteΣ(Spur & Helical Gear Design)

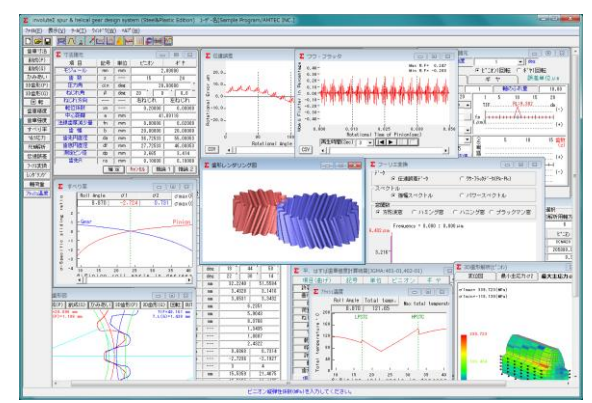

図 1.1 involuteΣ(Spur & Helical)

### 1.1 概要

involuteΣ(Spur & Helical)は,寸法,歯形,強度,FEM 解析, 回転伝達誤差解析,周波数解析など一連の歯車設計をすること ができるソフトウエアです. 図 1.1 に設計画面を示します.

歯形は, DXF と 3D-IGES で出力することができ, 歯形レン ダリングにより歯車回転時のかみあい接触線を連続して観察す ることもできます.また、歯車強度を基準とした推論機能や最 適な転位係数を決定する機能があります.詳しくは,以下をご 覧下さい.

### 1.2 ソフトウエアの構成

ソフトウエアは, [SE], [ST], [PL], [SP]の 4 種類に分かれて います.詳しくは表 1.1 と項目 1.3 以降の内容をご確認下さい.

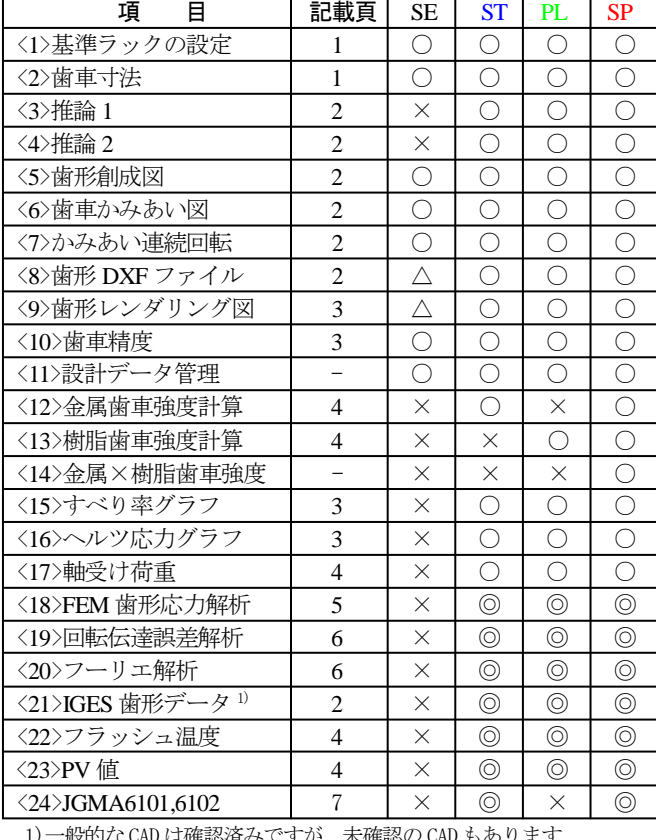

表 1.1 ソフトウエアの構成

1)一般的な CAD は確認済みですが, 未確認の CAD もあります.

# 表 1.1 の記号

SE: Standard Edition ST: Steel Edition

- PL: Plastic Edition SP: Steel & Plastic Edition
- : ソフトウエアに含まれる.
- × : ソフトウエアに含まれない.
- △ : 制限付きでソフトウエアに含まれる.
- ◎ : オプションソフトウエアとして適用

### 1.3 アイコンボタン

アイコンは,[寸法],[歯形],[精度],[強度],[すべり率グラ フ], [ヘルツ応力グラフ], [FEM], [回転伝達誤差], [フーリエ 解析], [歯形レンダリング] など 12 種類あります. この他に基 準ラック等の初期値などを設定する[ツール]ボタンがあります.

> ۵۴ **AAA** į

### 1.4 適応歯車

インボリュート平,はすげ歯車(外歯車,内歯車)

### 1.5 基準ラックの設定など

図1.2に、基準ラックなどの設定画面を示します. 歯車の組み合わせ :外歯車×外歯車,外歯車×内歯車 基進ラック :並歯,低歯,特殊 歯先円決定の方式 :標準方式、等クリアランス方式 鋼歯車の強度計算規格は, 図 1.2(b)に示すように

・JGMA 401-02:1974, 402-02:1975

• JGMA 6101-02:2007, 6102-02:2009 (オプション) の 2 種類あります.

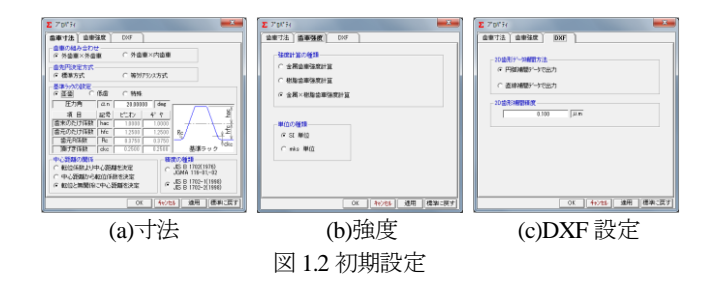

### 1.6 歯車寸法

歯車の各部寸法は,かみあい率,すべり率,歯厚などを計算 します. アンダーカットが発生している歯車のかみあい率は, TIF(True Involute Form)径を基準にかみあい率を決定します. また,歯先に丸みがある場合は R を考慮したかみあい率を算出 します.

(1)中心距離と転位係数の関係は,以下の 3 種類です. <1>転位係数をピニオンとギヤに与え中心距離を決定 <2>中心距離を基準として各歯車の転位係数を決定 <3>転位係数を無視して任意に中心距離を決定 (2)転位係数の設定方式は,以下の 4 種類です. <1>転位係数を直接入力

<2>またぎ歯厚を入力して転位係数を決定 <3>オーバーピン寸法を入力して転位係数を決定 <4>転位量を入力して転位係数を決定

図1.3 に諸元設定画面を示します. また, 転位係数入力時は,

転位係数を直接入力方法以外に,歯厚から転位係数を入力する こともできます. 図 1.4 に寸法結果画面を示します.

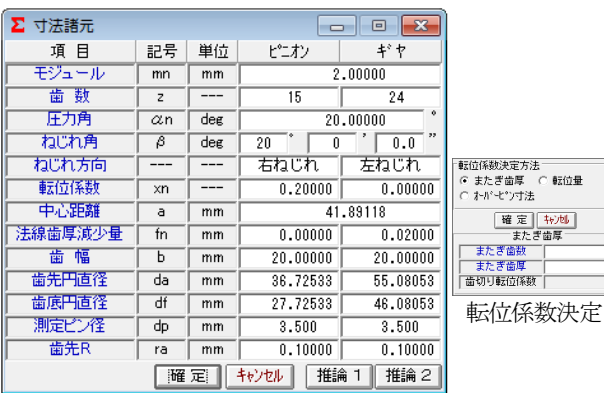

図 1.3 諸元設定

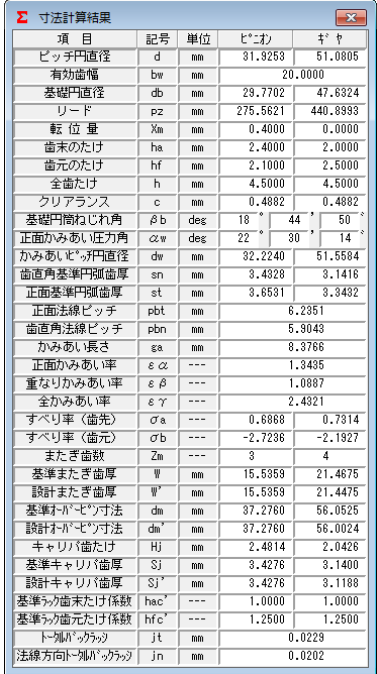

### 1.7 推論 1

推論 1 は,曲げ強さを基準としてモジュールと歯幅を決定し ます.ここで推論したモジュールと歯幅を有効にして次の設計 に進むこともできますが、無効とした場合は、図 1.3 で与えた 歯車諸元で次の設計に進むことができます. 強度を満足するモ ジュール,歯幅,材料の組み合わせは何通りもありますので, 推論結果を基本として歯車の概略を決定する際には非常に有効 な機能です. 図 1.5 に推論 1 の画面を示します.

図 1.4 寸法結果

| $\overline{\mathbf{x}}$<br>Z 歯車推論 1   |                |                 |                          |          |  |  |
|---------------------------------------|----------------|-----------------|--------------------------|----------|--|--|
| 項目                                    | 記号             | 単位              | ピニオン                     | ギヤ       |  |  |
| 歯車材料                                  |                |                 | $(N)$ HB220<br>S45C<br>▼ |          |  |  |
| 熱処理                                   |                | ---             | 焼ならし                     |          |  |  |
| 硬度                                    |                | ---             | <b>HB220</b>             |          |  |  |
| 許容曲げ応力                                | σFlim          | MP <sub>a</sub> | 205.940                  | 205.940  |  |  |
| ピニオントルク                               | T              | N-m             | 100,000                  | 160,000  |  |  |
| ピニオン回転数                               | n              | rpm             | 1200,000                 | 750,000  |  |  |
| モジュール                                 | mm             | mm              | 2.250                    |          |  |  |
| 薮<br>蕾                                | $\overline{z}$ | ---             | 15                       | 24       |  |  |
| 圧力角                                   | $\alpha$ n     | deg             | 20,00000                 |          |  |  |
| ねじれ角                                  | B              | deg             | ñ<br>0.0<br>20           |          |  |  |
| 幅<br>啬                                | F              | mm              | 29.250                   |          |  |  |
| 曲げ安全率                                 | ŜΕ             | ---             | 1.200                    |          |  |  |
| 呼び円周力                                 | Ft             | N               | 5568.549                 |          |  |  |
| 許容円周力                                 | Ftlim          | N               | 5885.659                 | 6723.675 |  |  |
| 歯元曲げ応力                                | σF             | <b>MPa</b>      | 19.869                   | 17.392   |  |  |
| 曲げ強き                                  | Sft            | $- - -$         | 1.057                    | 1.207    |  |  |
| 推論<br>转速<br>推論21<br>設計に移る<br>曲げ強さを満足す |                |                 |                          |          |  |  |

図 1.5 推論 1 の画面

# 1.8 推論 2

.<br>○ 転位量

-------------<br>またぎ歯厚<br>オーバービン寸法

- <mark>確 定 | キャン地 |</mark><br>- またぎ歯厚<br>またぎ歯数

推論 2 は,すべり率とかみあ い率を基準として最適な転位係 数を決定するための機能です. 図 1.6 に示すグラフは、ピニオ ンの最大すべり率を赤線で,ギ ヤの最大すべり率を青線で,正 面かみあい率を緑線で示してい ます.図 1.6 の場合,すべり率 とかみあい率から判断してピニ オンの転位係数 0.2 が, 歯形に とって最適な値ということがで きます.転位係数の決定理由は, アンダーカット防止や中心距離 の変更,かみあい圧力角の調整 などが一般的ですが,この推

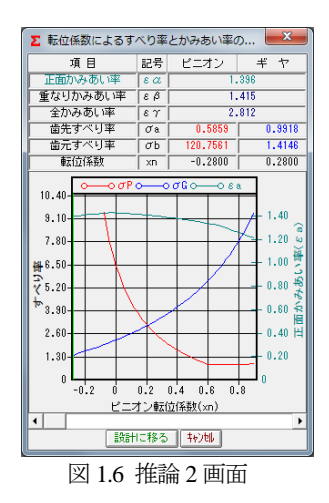

論機能により,すべり率とかみあい率の関係を基本とした転位 係数を決定することができます.アンダーカットが発生してい る歯形では,すべり率の値が大きくなり,また,かみあい圧力

角が大きいと,正面かみあい率は低下します.

# 1.9 歯形図

歯形図は,創成図,かみあい図,3D 歯形,回転図を作図し歯 形 DXF(2D, 3D)ファイル,IGES(3D)ファイルを出力することが できます. 図 1.7 にピニオン歯形創成図を, 図 1.8 にかみあい図 を表示します. 内歯車のかみあい図では3種類の干渉(インボ リュート干渉,トロコイド干渉,トリミング)をチェックしま す.図 1.9 および図 1.10 に 3 次元歯形図を示します.

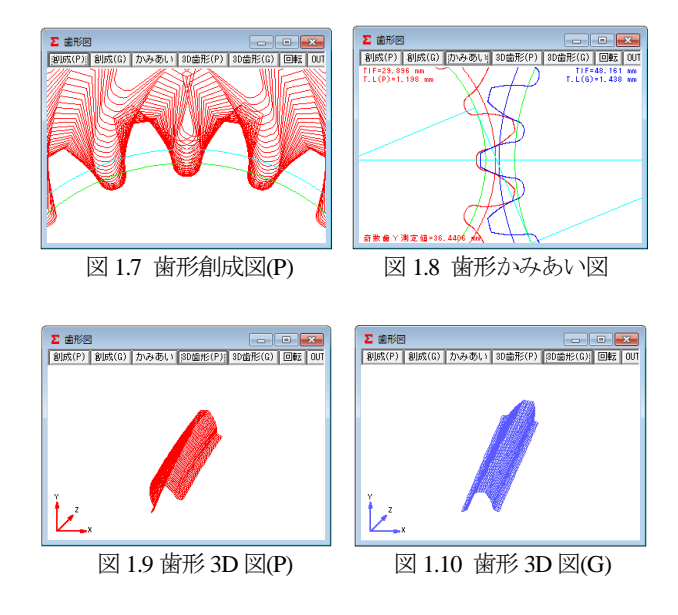

# 1.10 歯形座標ファイル(DXF,IGES)出力

歯車歯形を,DXF ファイル(2D,3D)および 3D-IGES ファイル (オプション)で出力することができます.また,図 1.11 に示 すように、金型用のモジュール収縮率,圧力角補正率そして歯 形修整量を与えて歯形を出力することができます. 出力歯数は 任意に設定可能であり座標値は小数点以下 8 桁で出力します. 図 1.12 及び図 1.13 に CAD 作図例を示します.

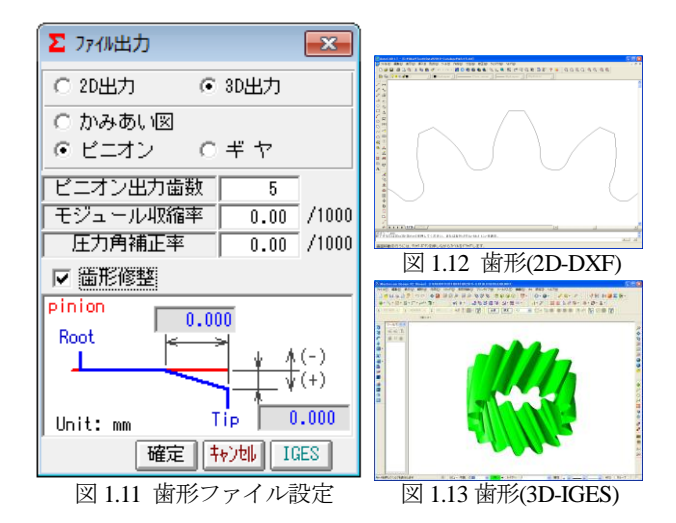

# 1.11 歯形レンダリング

3 次元歯形のかみあいを図 1.14 のように作図することができ, かみあい部分に接触線を観察することができます. 図 1.15 のコ ントロールフォームにより歯車のかみあいステップ角度を 1 に すれば,ピニオンが 1 度ステップで回転し,0 とすれば静止画 となります.また、歯形の向きを自由に変えることができ、拡 大,縮小が可能です.

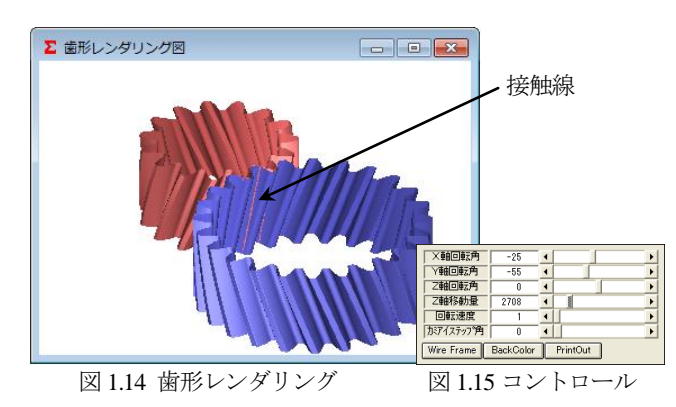

# 1.12 歯車精度

図 1.16 と図 1.17 に新 JIS の歯車精度規格 JIS B 1702-1:1998 と JIS B 1702-2:1998 による誤差の許容値を示します. また、プロ パティの設定により新 JIS と旧 JIS の切り替えが可能です. 歯 車精度規格は

- ・JIS B 1702-1, JIS B 1702-2:1998
- ・JIS B 1702:1976

・JGMA 116-01:1960, 116-02:1983

の 3 種類です.

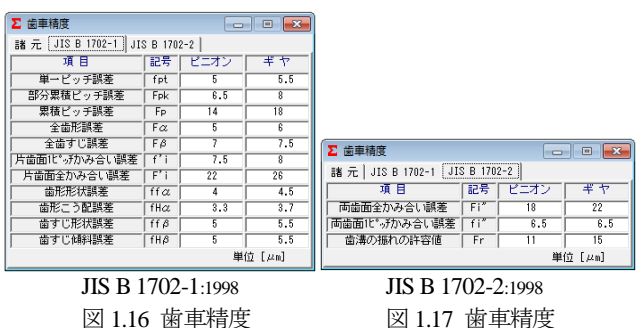

# 1.13 騒音対策(すべり率とヘルツ応力グラフ)

インボリュート歯形の特徴としてかみあいピッチ円ではこ ろがり運動となりますが,これ以外ではすべりを伴う運動とな ります. 例題歯車 (m<sub>n</sub>=2, z<sub>1</sub>=15, z<sub>2</sub>=24, α=20°の標準平歯車) の すべり率とヘルツ応力の変化グラフは,図 1.18 および図 1.19 となり、ピニオンの歯元のすべり率が大きいため、かみあい始 めに急激なヘルツ応力変化を示しています. このような場合, 精度を良くしても問題解決にはなりません.かみあい率だけで なく,すべり率およびヘルツ応力の変化を考慮して設計する必 要があります. ヘルツ応力の変化を滑らかにするには、転位を 調整するだけで簡単に解決する場合があります.また、樹脂歯 車は,すべりによる熱の影響が大きいため十分注意して設計す る必要があります.

中心距離を変化させないで,転位係数を xn1=0.24, xn2=-0.24 と した時のすべり率とヘルツ応力の変化を,図 1.20 および図 1.21 に示します. 図 1.21 の歯形に歯形修整 (スムースメッシング) を施した場合のヘルツ応力の変化は,図 1.22 のように滑らかな 応力変化グラフとなっています.

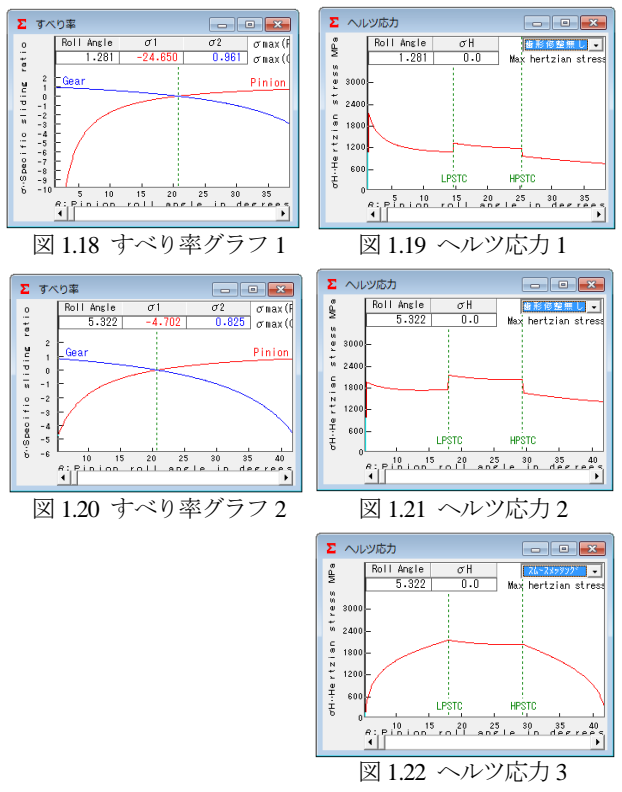

#### 1.14 0級歯車

歯車歯形のインボリュート面は重要ですが,これと同様に歯 元形状も重要です. 図 1.23 のグラフは、歯元曲線を任意Rで接 続した歯形の試験結果(両歯面かみあい)であり、図1.24のグ ラフは、理論トロコイド曲線歯形の試験結果を示しています. 創成運動を基本に考えますと歯元の形状は①圧力角,②基準ラ ック歯元のたけ,③基準ラック歯元R,④転位量,⑤歯数によ って決定される準トロコイド曲線となります. involuteΣ は、理 論歯形曲線を出力します. 付録 D をご覧ください.

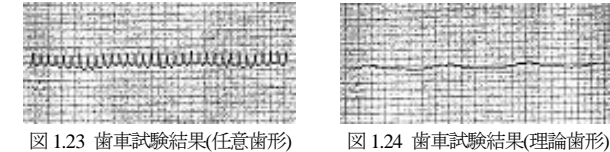

# 1.15 歯車強度計算(金属)

歯車強度計算は,JGMA401-01:1974,402-01:1975に基づいていま す. 設計単位は、SI 単位系, MKS 単位系を選択することがで きます. 図 1.25 に強度の設定画面を示します. 材料の選択は, 図 1.26 に示しますように「熱処理」に適応した材料の選択フォ ームを表示します. 図 1.27 に、強度計算結果を示します.

ISO6336:2006 規格に準拠した JGMA6101-02:2007 および JGMA6102-02:2009規格(オプション)の強度計算例を 1.24 に示 します.

| $\begin{array}{c c c c c c c} \hline \multicolumn{3}{c }{\mathbf{C}} & \multicolumn{3}{c }{\mathbf{C}} & \multicolumn{3}{c }{\mathbf{X}} \end{array}$<br>Σ<br>金属歯車強度諸元 |                        |                          |                              |                          |  |  |
|----------------------------------------------------------------------------------------------------|------------------------|--------------------------|------------------------------|--------------------------|--|--|
| 項 目                                                                                                    | ピニオン                   |                          | ギヤ                           |                          |  |  |
| 執机理                                                                                                    | 浸炭焼入れ                  | ۰                        | 高周波焼入れ                       |                          |  |  |
| 材料記号                                                                                                    | <b>SCM420</b>          | $\overline{\phantom{a}}$ |                              | $\overline{\phantom{a}}$ |  |  |
| 心部硬度                                                                                                    | HV                     | 347                      | HV<br>284                    |                          |  |  |
| 表面硬度                                                                                                    | <b>HV</b>              | 580                      | HV<br>580                    |                          |  |  |
| $\sigma$ Flim(MPa)                                                                                                    |                        | 480.5                    |                              | 304.0                    |  |  |
| $\sigma$ Hlim(MPa)                                                                                                    |                        | 1530.0                   |                              | 1167.0                   |  |  |
| JIS精度等級(1976)                                                                                                    | 3                      | ▼                        | 3<br>▼                       |                          |  |  |
| 項 目                                                                                                    | 記号                     | 単位                       | ビニオン                         | ギヤ                       |  |  |
| トルク                                                                                                    | т                      | N <sub>*m</sub>          | 100,000                      | 160,000                  |  |  |
| 回転数                                                                                                    | 'n                     | rpm                      | 1200,000                     | 750.000                  |  |  |
| 軸受け支持方法                                                                                                    | ---                    | ---                      | 両軸受けに対称                      |                          |  |  |
| 寿命繰り返し回数                                                                                                    | т                      |                          | 10000000                     |                          |  |  |
| 歯車の回転方向                                                                                                    |                        |                          | 正転のみ<br>$\blacktriangledown$ |                          |  |  |
| 谏<br>周                                                                                                    | π                      | m/s                      | 2.0247                       |                          |  |  |
| 歯形修整                                                                                                    |                        |                          | 右<br>ιJ                      |                          |  |  |
| 歯面粗さ                                                                                                    | Rmax                   | $\mu$ m                  | 6,000                        | 6.000                    |  |  |
| 負荷時歯当り状況                                                                                                    |                        |                          | 好<br>良                       |                          |  |  |
| 材料定数係数                                                                                                    | 7M                     | $(MPa)^{0.5}$            | 189.800                      | 189,800                  |  |  |
| 渭猪油係数                                                                                                    | ΖL                     |                          | 1.000                        | 1.000                    |  |  |
| 過自荷係数                                                                                                    | Ko                     |                          | 1.000                        |                          |  |  |
| 歯元曲げ安全率                                                                                                    | $\overline{\text{SF}}$ |                          | 1.200                        |                          |  |  |
| 歯面損傷安全率                                                                                                    | $\overline{\text{SH}}$ |                          | 1.150                        |                          |  |  |
| キャンセル<br>曜定                                                                                                    |                        |                          |                              |                          |  |  |

図 1.25 歯車強度の入力画面

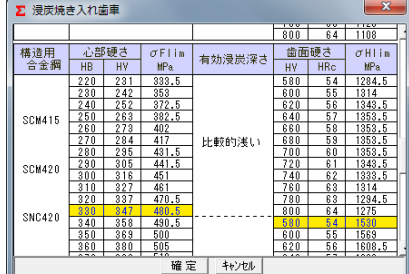

図 1.26 材料の選択

| Σ 平、はすば歯車強度計算結果(JGMA:401-01,402-01)<br>$\mathbf{x}$ |                           |                         |                      |          |  |  |
|-----------------------------------------------------|---------------------------|-------------------------|----------------------|----------|--|--|
| 項目(曲げ)                                              | 記号                        | 童位                      | ピニオン                 | ギヤ       |  |  |
| 許容曲げ応力                                              | $\sigma$ Flim             | MP <sub>a</sub>         | 480.500              | 304,000  |  |  |
| 曲げ有効歯幅                                              | F,                        | mm                      | 20.000               | 20.000   |  |  |
| 歯形係数                                                | YF                        |                         | 2.554                | 2.575    |  |  |
| 荷重分布係数                                              | Yε                        |                         |                      | 0.744    |  |  |
| ねじれ角係数                                              | Yβ                        |                         |                      | 0.833    |  |  |
| 寿命係数                                                | KL                        |                         | 1.000                | 1.000    |  |  |
| 寸法係数                                                | KF                        |                         | 1.000                | 1.000    |  |  |
| 動荷重係数                                               | Kv                        |                         |                      | 1.051    |  |  |
| 呼び巴周力                                               | F <sub>t</sub>            | $\overline{\mathsf{N}}$ | 6206.557             |          |  |  |
| 許容円周力                                               | Ftlim                     | N                       | 9616.692             | 6035.616 |  |  |
| 曲げ強き                                                | $\overline{\mathsf{Sft}}$ |                         | 1.549                | 0.972    |  |  |
| 歯元曲げ応力                                              | $\sigma$ F                | <b>MPa</b>              | 310.112              | 312.610  |  |  |
| 項目(面圧)                                              | 記号                        | 単位                      | ピニオン                 | ギヤ       |  |  |
| 許容へルツ応力                                             | $\sigma$ Hlim             | MP <sub>a</sub>         | 1530,000<br>1167,000 |          |  |  |
| 面圧有効歯幅                                              | bw                        | mm                      | 20.000               |          |  |  |
| 領域係数                                                | $\overline{7H}$           |                         | 2.293                |          |  |  |
| 寿命係数                                                | KHI                       |                         | 1.000                | 1.000    |  |  |
| かみあい率係数                                             | 7s                        |                         |                      | 0.863    |  |  |
| 粗さ係数                                                | $\overline{z}$ R          |                         | 0.928                | 0.928    |  |  |
| 潮滑速度係数                                              | $\overline{ZV}$           |                         | 0.986                | 0.986    |  |  |
| 硬き比係数                                               | <b>7W</b>                 |                         | 1.000<br>1.000       |          |  |  |
| 荷重分布係数                                              | $K H \beta$               |                         | 1.000                |          |  |  |
| 動荷重係数                                               | Kv                        |                         | 1.050                |          |  |  |
| 呼び巴周力                                               | Fc                        | Ν                       | 6264.617             |          |  |  |
| 許容円周力                                               | Folim                     | N                       | 3776.416<br>2197.044 |          |  |  |
| 歯面強さ                                                | $\overline{\text{Sfc}}$   |                         | 0.603                | 0.351    |  |  |
| ヘルツ応力                                               | $\sigma$ H                | <b>MPa</b>              | 1970.601             | 1970.601 |  |  |

図 1.27 強度計算結果

## 1.16 歯車強度計算(樹脂)

樹脂歯車の強度計算は,Lewis の式を基本式とし,材料の許 容応力値は,温度,寿命などを考慮した実験値を採用していま す. 材料の組み合わせは, [樹脂×樹脂]と[金属×樹脂]の強度計算 ができ、設計単位は、SI 単位系、MKS 単位系を選択すること ができます.図 1.28 に,樹脂歯車強度計算の入力画面を示しま す.歯形係数は,図 1.3 で与えた歯車諸元の歯形を基準にして 決定し、強度計算をします. 図 1.29 に、強度計算結果を示しま す. 樹脂材料は, ポリアセタール (M90,KT20,GH25,その他材料) とポリアミド(ナイロン)です.

| ∑ 樹脂歯車強度諸元 |                |                      | $\Box$   | ▣        | $\mathbf{x}$             |              |              |              |      |
|------------|----------------|----------------------|----------|----------|--------------------------|--------------|--------------|--------------|------|
| 材料記号       | $M30 - 44$     | $\blacktriangledown$ |          |          | $\times$ M90             |              |              |              |      |
| 項目         | 記号             | 単位                   | ピニオン     |          | ギヤ                       |              |              |              |      |
| トルク        |                | N <sub>*cm</sub>     | 100,000  |          | 160,000                  |              |              |              |      |
| 回転数        | $\overline{D}$ | rpm                  | 1200.000 |          | 750.000                  |              |              |              |      |
| 寿命繰り返し回数   |                | ---                  |          | 10000000 |                          |              |              |              |      |
| 周谏         | v              | m/s                  | 2.0247   |          |                          |              |              |              |      |
| 潤滑         | ---            | ---                  | 弓        | ス<br>IJ  | $\overline{\phantom{a}}$ |              |              |              |      |
| 温度         | ---            | ۰c                   |          | 60.000   |                          |              | 過負荷係数(Ko)    |              |      |
| 過負荷係数      | Кo             | ---                  | 1.000    |          | 1日の運転時間                  |              | 負荷の種類        |              |      |
| 曲げ安全率      | SF             | ---                  | 1.200    |          |                          | (hour)       | 均一負荷         | 軽衝撃          | 中衝撃  |
| 歯面損傷安全率    | <b>SH</b>      | ---                  | 1.150    |          | 24h/day<br>10h/day       | 1.25<br>1.00 | 1.50<br>1.25 | 1.75<br>1.50 |      |
|            | 转地<br>罹<br>定   |                      |          |          |                          | 3h/day       | 0.80         | 1.00         | 1.25 |
|            |                |                      |          |          |                          | 0.5h/day     | 0.50         | 0.80         | 1.00 |

図 1.28 歯車強度諸元の設定

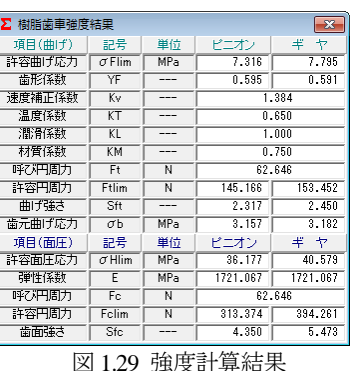

### 1.17 軸受け荷重

歯車に作用する荷重と,軸受けに作用する荷重を計算します. 荷重の種類は,接線力,法線力など各軸受けに作用する荷重を 20 種類計算します.図 1.30 に計算結果を示します.

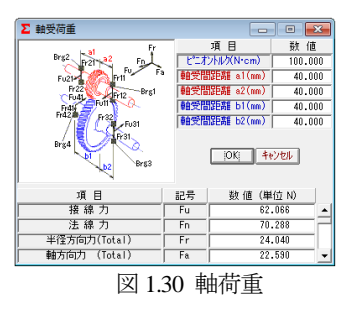

### 1.18 フラッシュ温度

接触する歯面に発生するフラッシュ温度を計算します. 図 1.31 に設定画面を,図 1.32 に,無修整歯形のフラッシュ温度 グラフを示します.

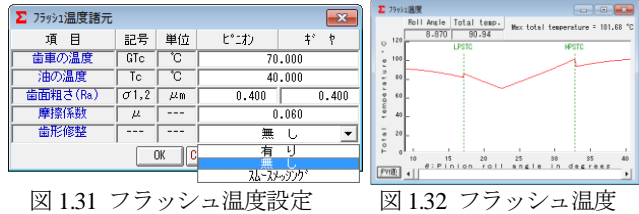

# 1.19 2次元歯形応力解析ソフトウエア

2 次元歯形応力解析は,involuteΣ(Spur & Helical)のオプション ソフトです.ソフトウエアの構成(表 1.1)をご覧下さい.

# (1)操作

強度計算終了後, [FEM]アイコンをクリックするだけで簡単 に応力解析を行うことができます. 図 1.33 に, FEM 解析の設 定画面を示します.縦弾性係数,ポアソン比,分割数および荷 重の変更が可能です.

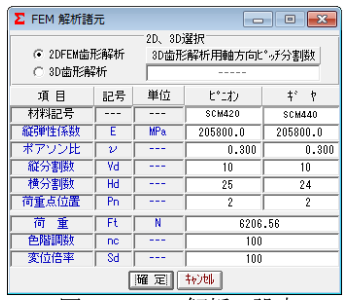

図 1.33 FEM 解析の設定

(2)歯に作用する荷重により応力を解析します.

5 種類の応力(σ<sub>x</sub> ,σ<sub>y</sub> ,せん断応力 τ,主応力 σ<sub>1</sub> ,σ<sub>2</sub>)を計算し ます. 歯車強度計算と歯に作用する実応力を評価する事により 歯車強度の信頼性を高めることができます.図 1.34 に最小主応 力 σ<sub>2</sub>, 図 1.35 に最大主応力 σ<sub>1</sub> の応力分布図を示します.

(3)歯形の変位量より,歯形修整量を計算します.

歯形修整は,歯車の運転性能を上げるための有用な方法です. 精度の良い歯車であってもかみあい時の歯のたわみにより駆動 歯車と被動歯車の歯に法線ピッチの差が発生します.この法線 ピッチの差によるかみ合いのずれが、[振動]や、[音]の原因とな ります. 歯形修整はこれを解決する一つの方法です. 弾性率が 小さい樹脂材料は変位も大きくなりますので歯形修整の効果は 大きいといえます.図 1.36 に歯形変位図を,図 1.37 に歯形修整

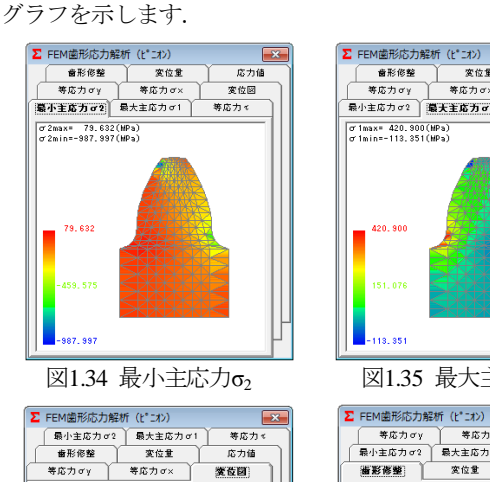

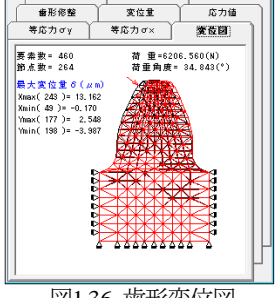

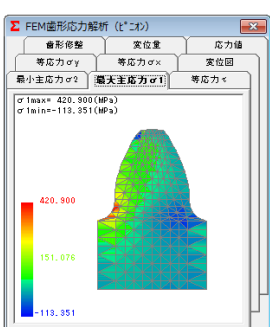

図1.35 最大主応力σ1

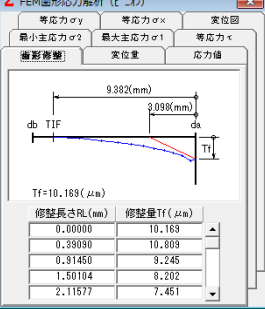

図1.36 歯形変位図 図1.37 歯形修整グラフ

### 1.20 3次元歯形応力解析ソフトウエア

3 次元歯形応力解析は, involuteΣ(Spur & Helical)のオプション ソフトです. はすば歯車は、図 1.38 の初期設定画面で歯形のピ ッチ分割数により歯幅方向の分割数が決まります.また、歯た け方向の分割は,かみあい接触線を基本として分割します. 図 1.39~図 1.44 に最小主応力,最大主応力,歯形変位図を示し ます.

| Σ FEM 解析諸元<br>----<br>lж |      |                                      |          |               |  |  |  |
|--------------------------|------|--------------------------------------|----------|---------------|--|--|--|
| C 2DFEM歯形解析<br>G 3D歯形解析  |      | 3D選択<br>2D.<br>3D歯形解析用軸方向ピッチ分割数<br>В |          |               |  |  |  |
| 項 目                      | 記号   | 単位                                   | ŧ,<br>þ  |               |  |  |  |
| 材料記号                     | $--$ | ---                                  | SCM420   | <b>SCM440</b> |  |  |  |
| 統備 性 係割                  | E    | <b>MPa</b>                           | 205800.0 | 205800.0      |  |  |  |
| ポアソン比                    | υ    | ---                                  | 0.300    | 0.300         |  |  |  |
| 縦分割数                     | ٧d   |                                      | ĥ        | Ŕ             |  |  |  |
| 横分割数                     | Hd   |                                      | 15       | 14            |  |  |  |
| 荷重点位置                    | Pn   | ---                                  |          |               |  |  |  |
| 荷重                       | Fŧ   | N                                    | 6206.56  |               |  |  |  |
| 色階調数                     | nc   | ---                                  | 100      |               |  |  |  |
| 変位倍率                     | Sđ   | ---                                  | 100      |               |  |  |  |
| 较地<br>確定                 |      |                                      |          |               |  |  |  |

図1.38 FEM諸元初期設定

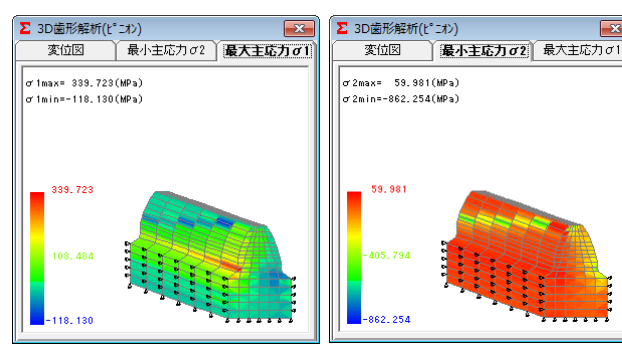

図1.39最大主応力σι(はすば)

(はすば) 図1.40 最小主応力σ2(はすば)

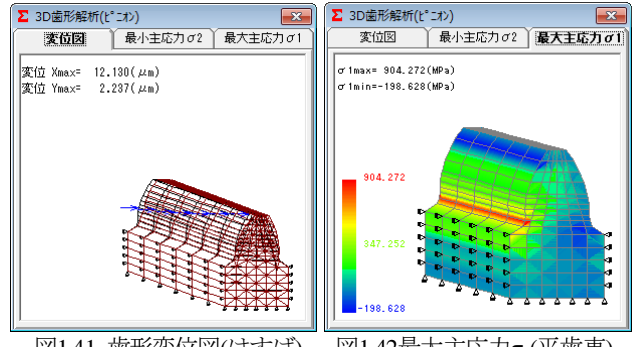

図1.41 歯形変位図(はすば)

図1.42最大主応力σι(平歯車)

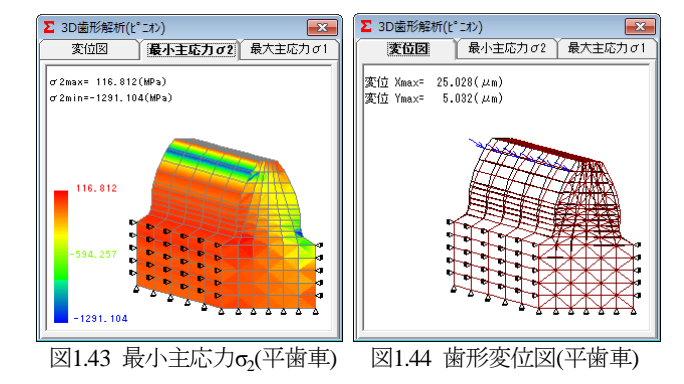

※[22] CT-FEM System Ver.4.0 (3次元応力解析ソフトウエア) をご覧ください.

# 1.21 回転伝達誤差解析ソフトウエア

回転伝達誤差解析ソフトウエアは, involute Σ(Spur & Helical) のオプションソフトです. 回転伝達誤差解析ソフトを使用する ためには,FEM 歯形応力解析ソフトウエアが必要です.

### (1)歯車の回転伝達誤差を解析します.

①歯形誤差,②隣接ピッチ誤差,③歯のたわみ,④軸の振れ, ⑤歯形のすべりの 5 種類を解析要素として回転伝達誤差を解析 します. 歯車の回転伝達誤差を製品試験するのではなく設計段 階で予測することができます.

対象とする歯車は,2 次元歯形応力解析の場合は,平歯車と して解析しますが,3 次元歯形応力解析を使用しますと平歯車 と,はすば歯車の回転伝達誤差解析ができます.図1.45と図1.46 に回転伝達誤差の設定画面を示します.

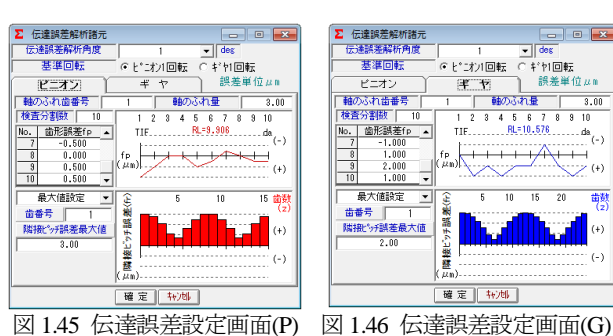

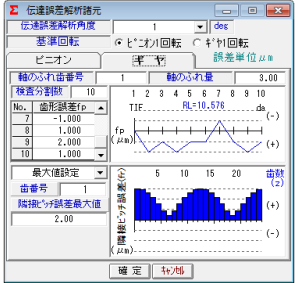

### (2)回転伝達誤差の評価 1

平歯車の回転伝達誤差グラフを図 1.47 に,ワウ・フラッタ(回 転変動率) グラフを図 1.48 に示します. また、図 1.48 のワウ・ フラッタを[音]で確認することができます.

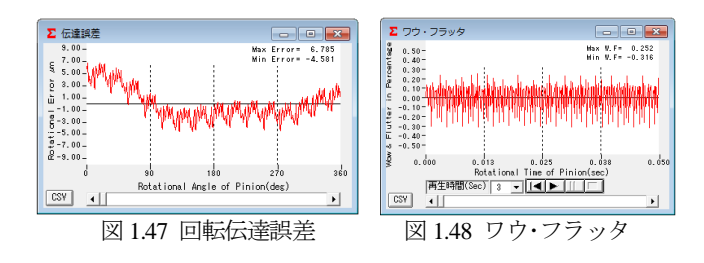

# (3)回転伝達誤差の評価 2

図1.45および図1.46の誤差を持つ歯車を3次元で回転伝達誤 差解析した結果とワウ・フラッタの結果を図 1.49 および図 1.50 に示します.

バックラッシを小さくしたい場合には、歯のたわみや、軸の 振れを充分考慮して設計する必要がありますが,この 3 次元回 転伝達誤差解析は,かみあい歯面だけではなく背面干渉も考慮 していますので事前にその限界値を知ることができます.

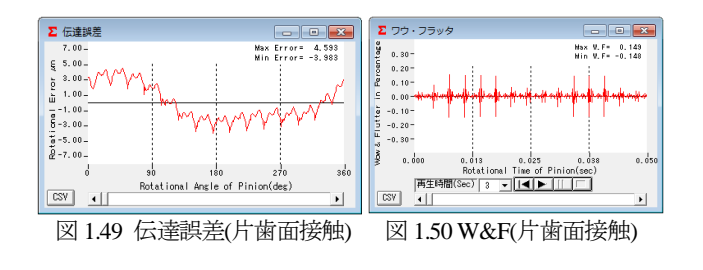

# 1.22 フーリエ解析ソフトウエア

平歯車(m<sub>n</sub>=2,z<sub>1</sub>=z<sub>2</sub>=40)の回 転伝達誤差解析を行い,その 周波数解析結果を下記に示し ます.

ピニオンの歯形は、図 1.51 に示すように歯面の中央が凸 の状態とし、ピニオン軸に3 μm の振れを与え、1200min<sup>-1</sup> で回転させたときの回転伝達 誤差グラフは図 1.52 となりま す. ただし、ピニオンのピッ チ誤差,ギヤの歯形誤差及びギ ヤの軸振れは無いものとします.

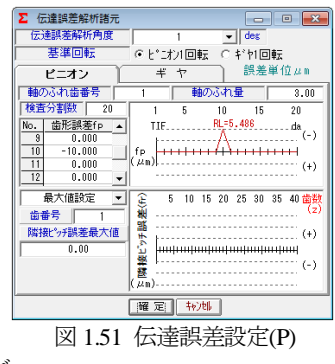

周波数解析の結果を図 1.53 に示しますが,ピッチ誤差等が無 いため,かみ合い 1 次の周波数の 800Hz(1200 min-1×40z/60sec), 2次の 1600Hz, 3次, 4次の周波数が鮮明に表れています.

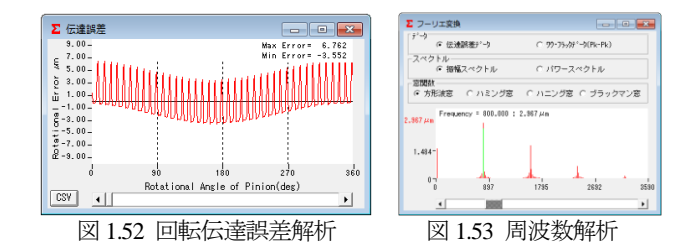

### 1.23 成形プラスチック歯車の回転伝達誤差解析例

成形プラスチックはすば歯車(POM)を駆動して負荷を与えな がら片歯面かみあい試験機で回転伝達誤差を測定した. 実験に 用いた歯車は,モジュール(*m*<sup>n</sup> )1,歯数(*z*)37,圧力角(*α*)20°ねじ れ角(*β*)20°(右,左),歯幅(*b*)10mm であり,中心距離(*a*)を 39.47mm とした.

右ねじれ歯車を駆動し、トルクを 9.8N·cm,回転数を 6min<sup>-1</sup> として回転伝達誤差を測定した. 測定結果を図 1.54 に, その周 波数解析結果を図 1.55 に示す.

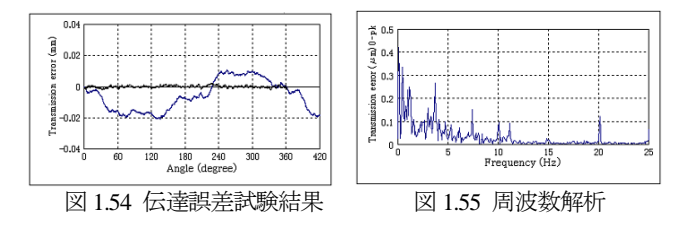

歯形誤差,ピッチ誤差は歯車検査結果に基づいて設定を行い, ピニオン(右)をステップ角 1°で回転伝達誤差解析した結果を 図 1.56 に示す. その結果, 波形状も回転伝達誤差の最大値も 30um となりほぼ一致した. また, 図 1.57 に示すように, かみ あい 1 次の周波数 3.7Hz も 2 次の 7.4Hz も顕著に表れている.

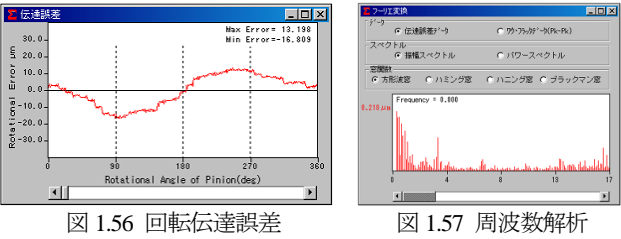

([1.23]項は,精密工学会,2002 年講演論文集より抜粋)